## Applying for the OKFriends Homecoming Camp\_ Guide to Online Application (Individual)

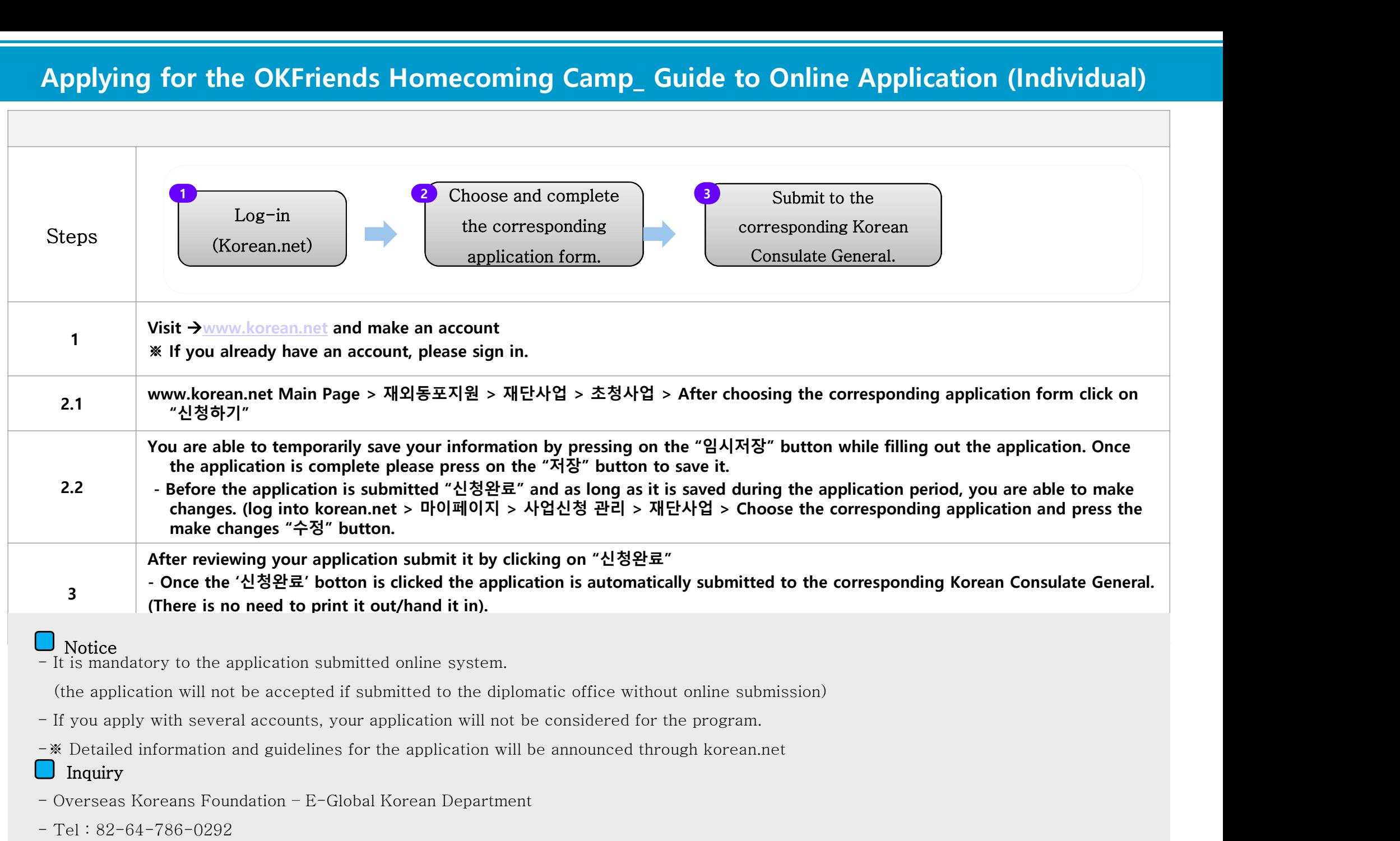

 $\Box$  Notice<br>- It is mandatory to the application submitted online system.

(the application will not be accepted if submitted to the diplomatic office without online submission)

- 
- 

## Inquiry

- **Notice**<br>
 It is mandatory to the application submitt<br>
(the application will not be accepted if st<br>
 If you apply with several accounts, your<br>
 ※ Detailed information and guidelines for<br>
 **Inquiry**<br>
 Overseas Kore - It is mandatory to the application subm<br>
(the application will not be accepted if<br>
- If you apply with several accounts, you<br>
- **\*** Detailed information and guidelines for<br> **Inquiry**<br>
- Overseas Koreans Foundation - E-Gl
- 
-